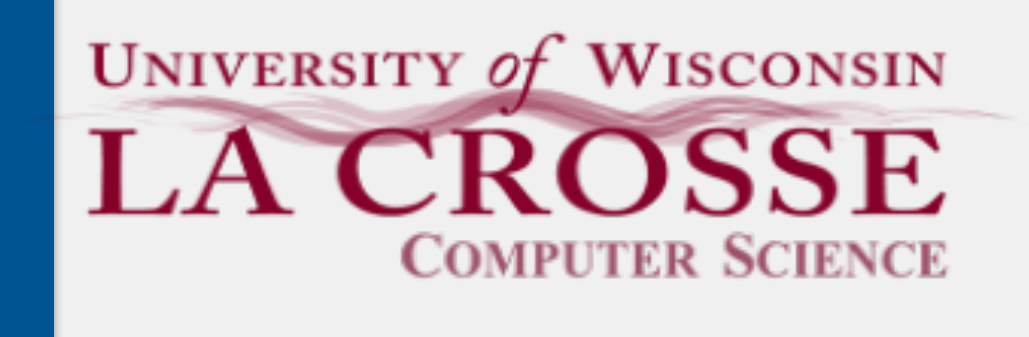

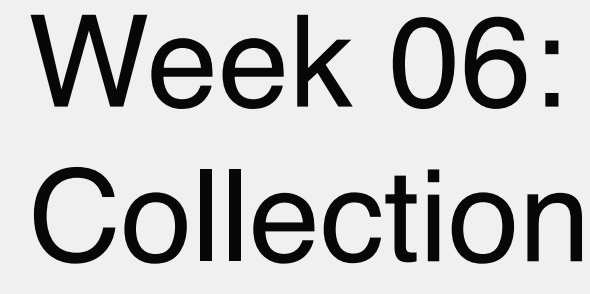

# Collections and ArrayLists

#### CS 220: Software Design II — D. Mathias

- Primitive data structure
- Pros
	- straightforward
	- •universal
	- •quick access time
- Cons
	- cannot dynamically grow/shrink
	- can waste memory
	- •requires high overhead to manage

# Arrays

# Many, Many Data Structures

- Numerous other data structure options besides arrays •different structures, different rules, different tradeoffs
- In Java, many implement the Collection interface
	- some do not, but these tend to be highly specialized
- Review: What is an interface?

+ \*add(E e) : boolean

```
+ *clear()
```
- + contains(Object o) : boolean
- + equals(Object o) : boolean
- + hashCode() : int
- + isEmpty() : boolean
- + iterator() : Iterator<E>
- + \*remove(Object o) : boolean
- + size() : int
- + toArray() : Object[]

# The Collection Interface

Collection {interface}

- Describes **what we can do** with a data structure
- Works effectively only if the object stored in the collection has implemented both equals() and compareTo(Object o)
- Optional methods (marked by \*) that aren't implemented may throw an UnsupportedOperationException
- The list to the left is not complete

*abstract data types* (*ADT*) describe how methods should modify the stored data, without specifying what underlying actions are required Example

add(E e) should add a new item to the data structure Focuses on the interface, **not** the implementation

- 
- how the data is stored and where in the structure the data is added are undefined

# Abstract Data Types

Common data structures are defined by two components the *interface* that describes what they do the *implementation* that describes how they do it

# A Basic Guide to Data Structures

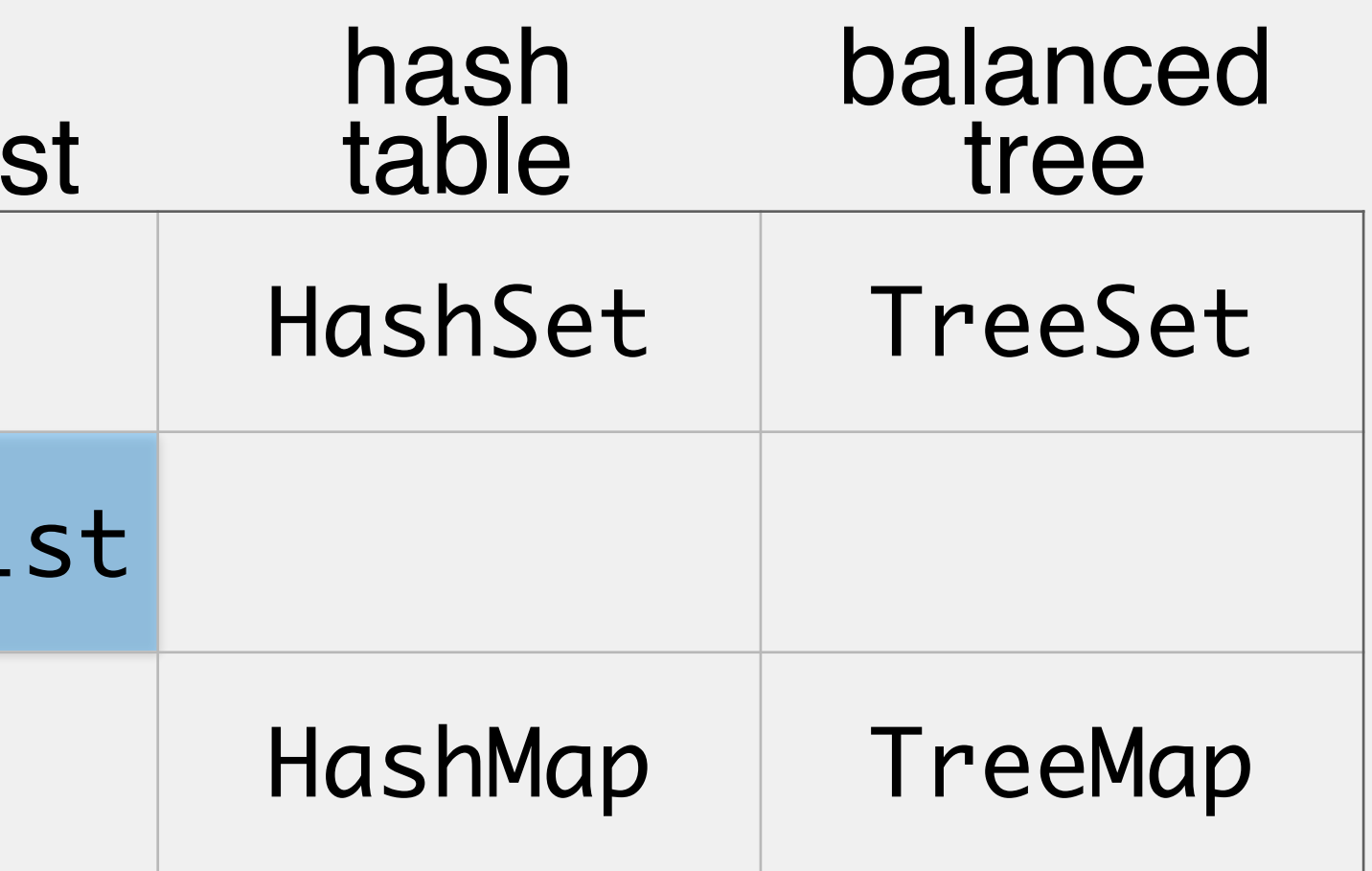

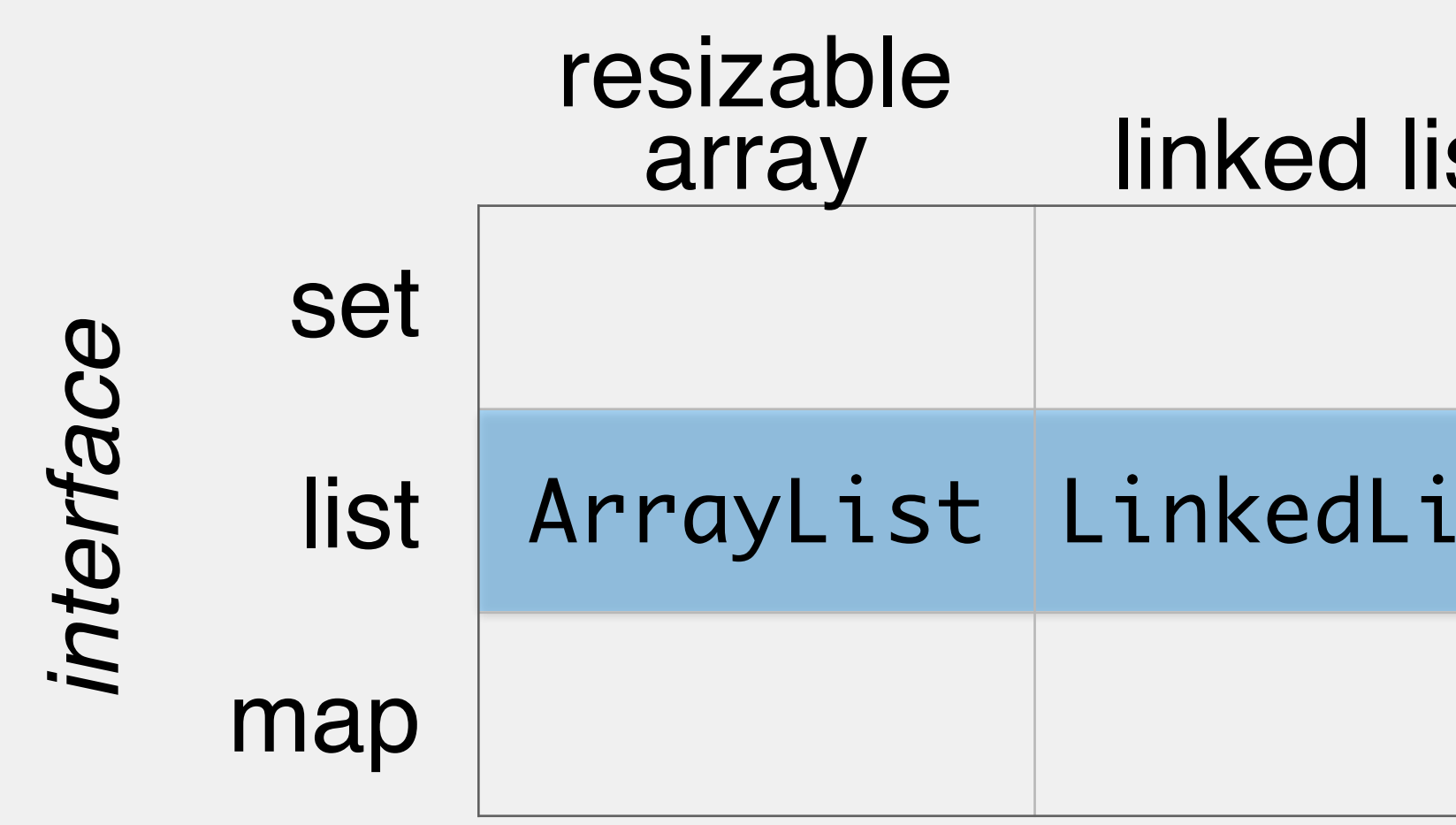

- 
- 
- 
- *implementation*
- Holds data in a linear fashion
- We can use Collection and List interfaces to ask questions
	- what is the last index of a particular value?
	- is the list empty?
	- how many values are in there?
- At least two different ways to implement array
	- linked nodes

# The Humble List ADT

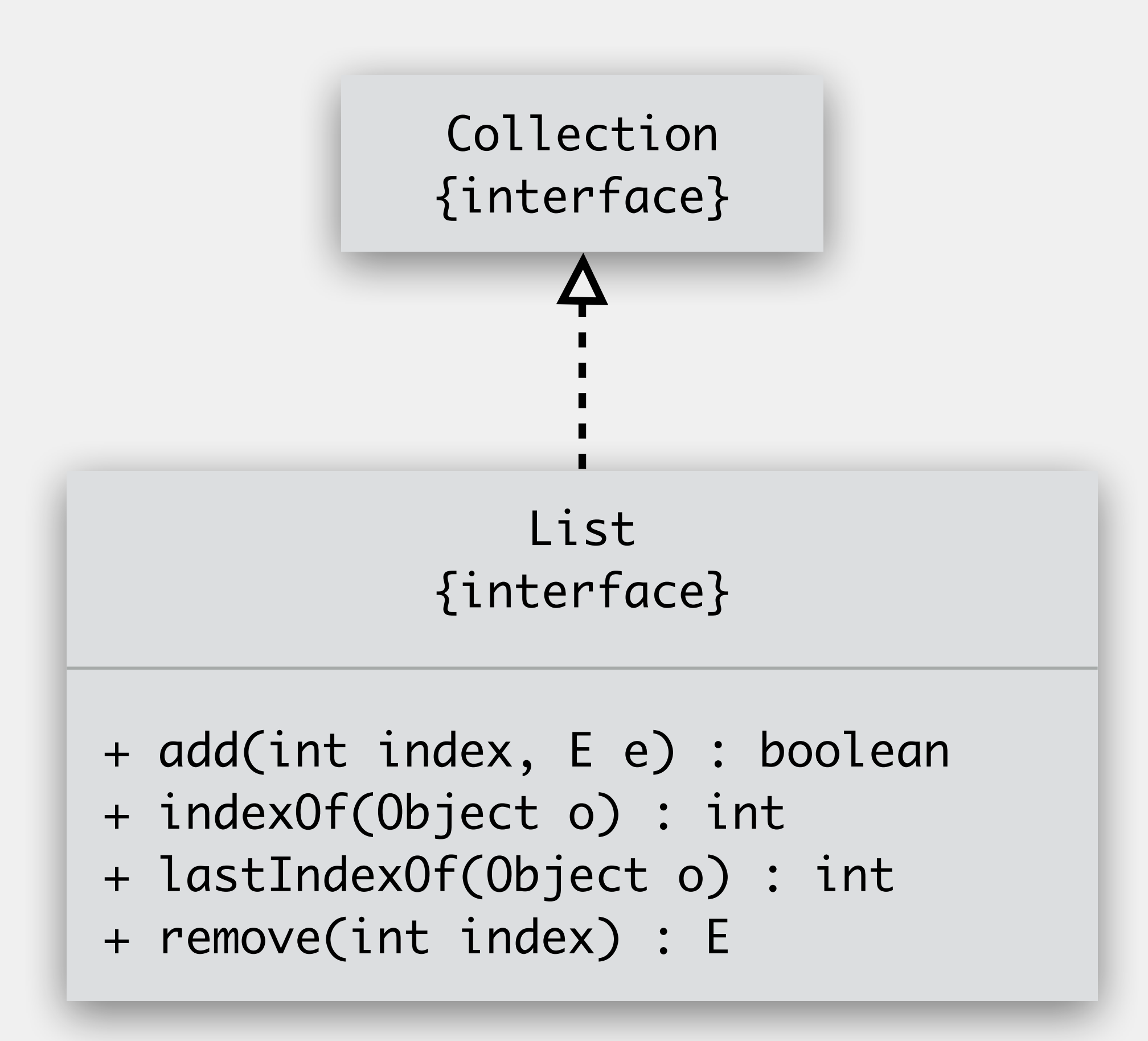

Class that implements list methods by storing values in an array Abstracts away many of the actions we manually do growing/(shrinking?) the array shifting values up/down

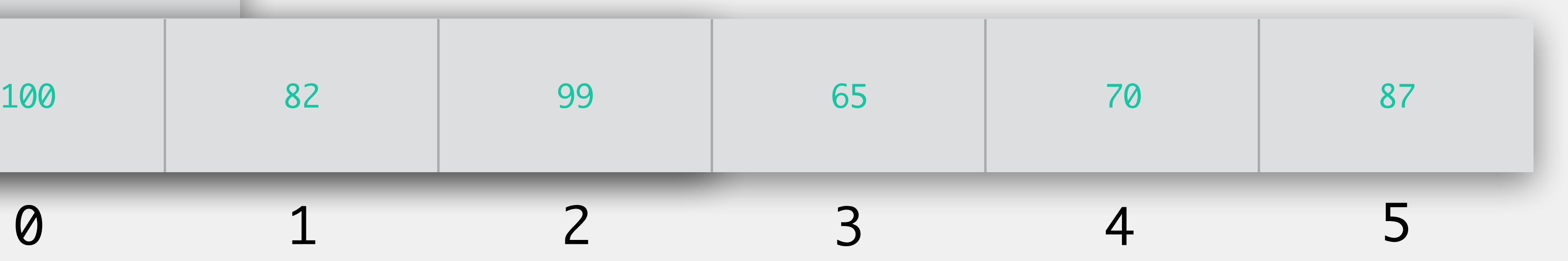

# ArrayList

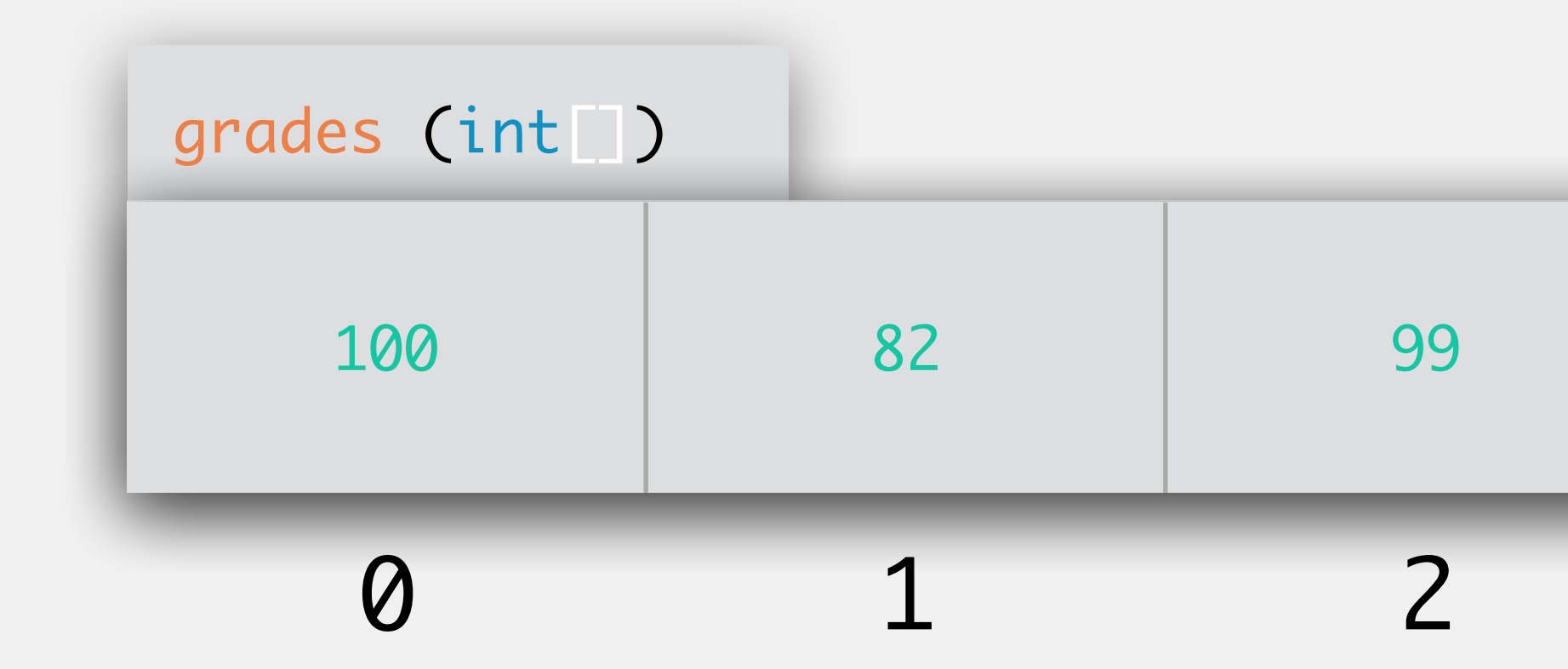

## Caveat: We will assume our ArrayList holds all String values

(we will rectify this later to adapt to other types)

# ArrayList: Attributes

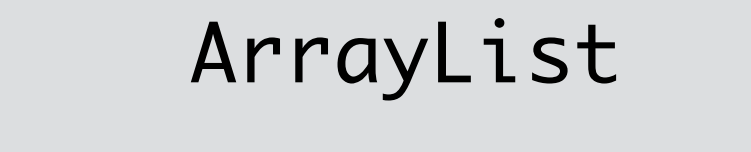

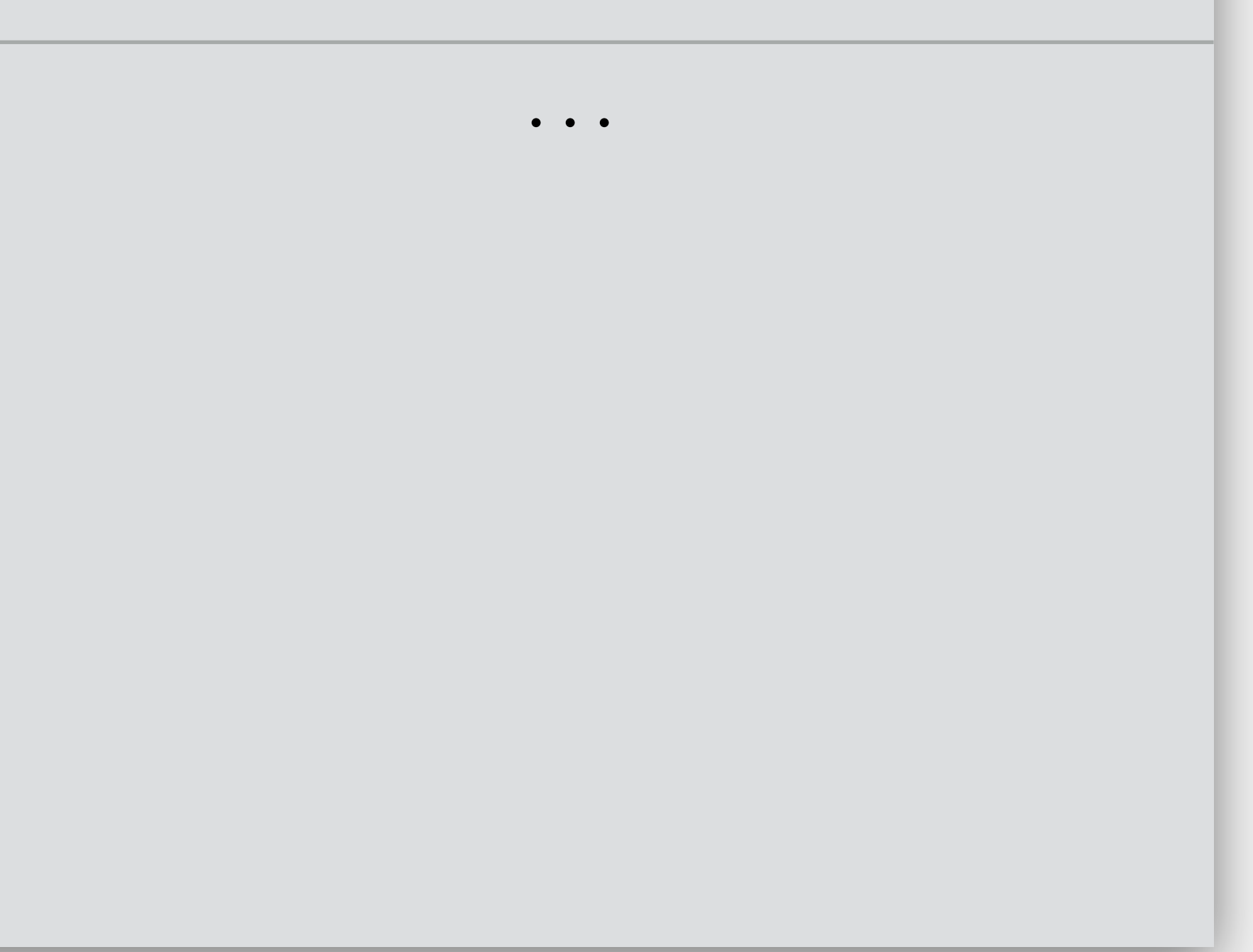

ArrayList DEFAULT\_CAPACITY: starting array size final: can never be changed indicated by all capital spelling/underscore static: underlined data: array storing the data

size: current number of data entries

starts at 0

will also describe next empty index

- DEFAULT\_CAPACITY : int
- data : String[]
- size : int

# ArrayList: Methods

- ArrayList Some methods required by Collection, some required by List
	- Some unique to ArrayList
		- e.g., ensureCapacity(int minCapacity) allows us to set a minimum capacity for the ArrayList
	- No way for user to define how the ArrayList grows
		- in practice, grows by 50% when needed
	- ArrayList never shrinks on its own
		- trimToSize() method will shrink to current size

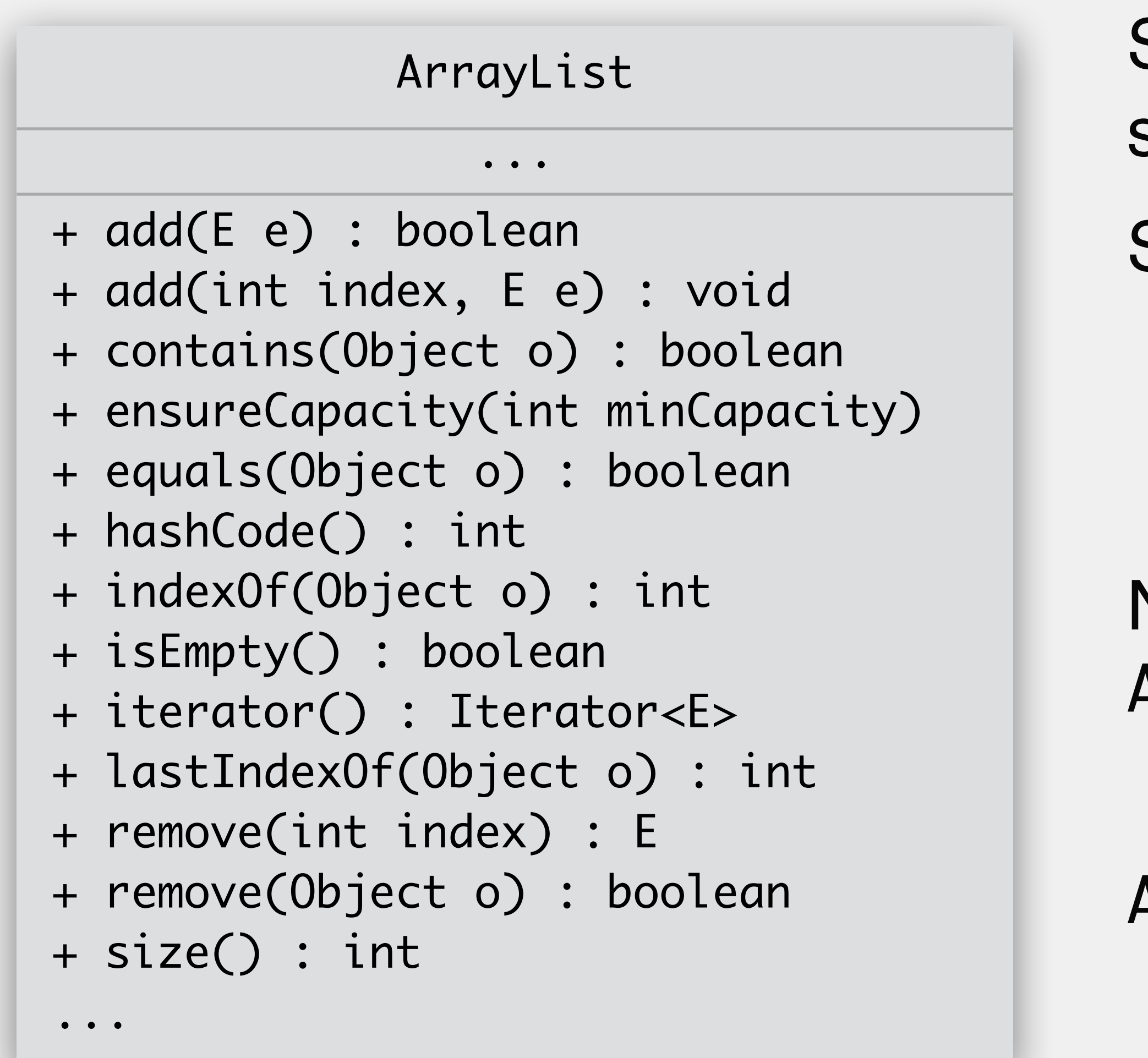

### ArrayList: Constructor

new ArrayList(); new ArrayList(<int>);

**arguments**: nothing *or* a single int representing the initial array size **returns**: a new ArrayList object

ArrayList defaultArr = new ArrayList(); > ArrayList arr6 = new ArrayList(6); > >

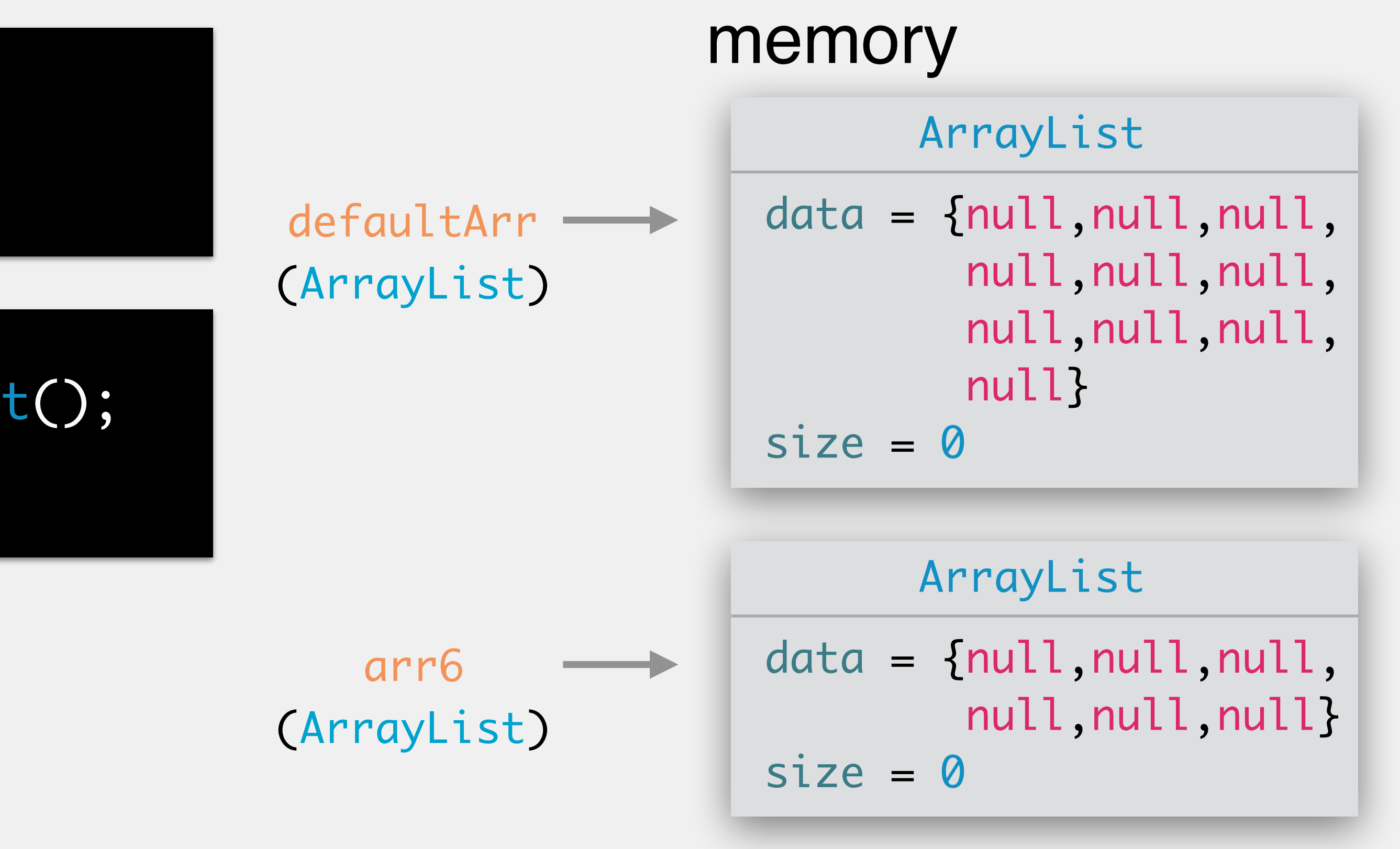

**arguments**: String to add **returns**: nothing **behavior**: adds value to end of ArrayList; increases size if required

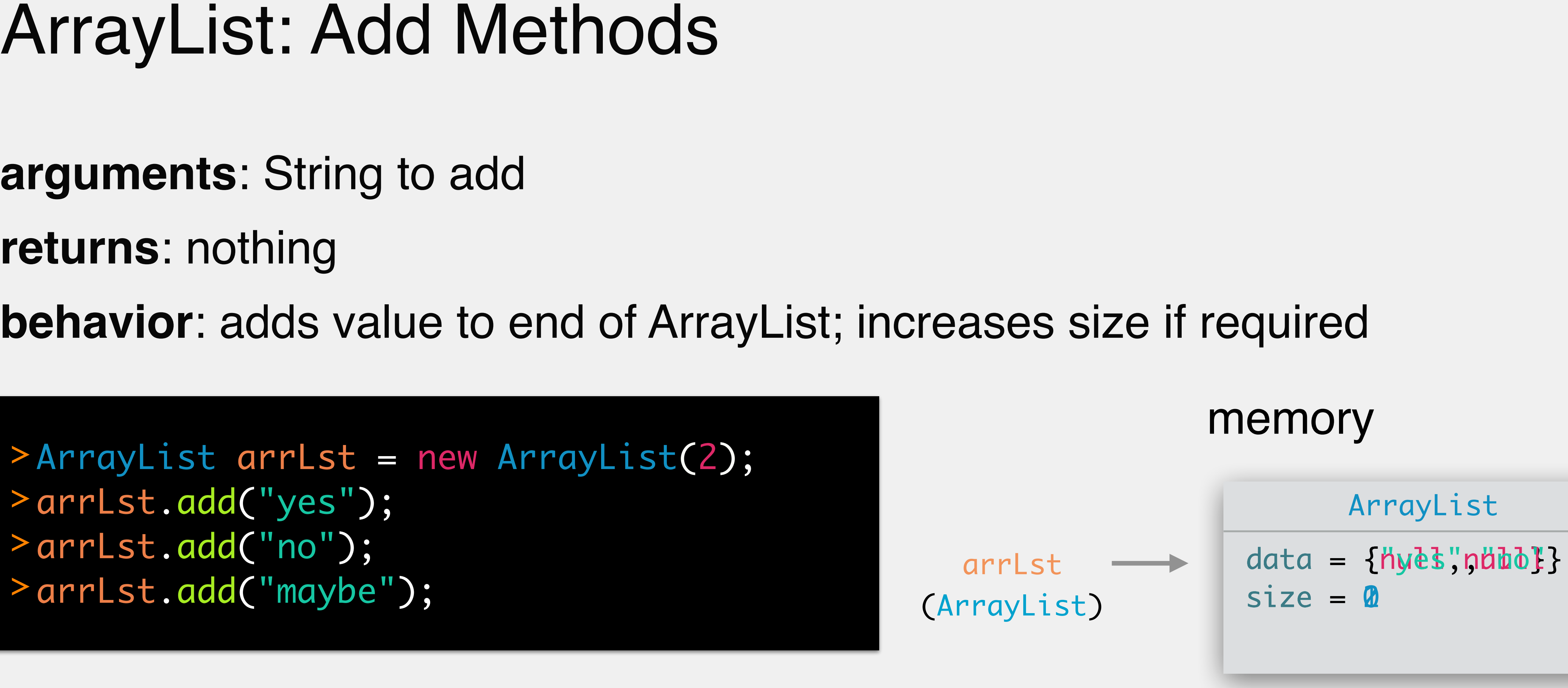

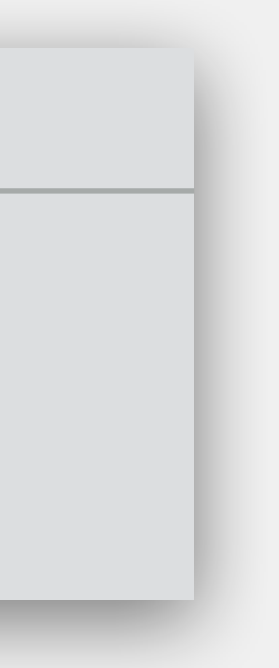

>ArrayList arrLst = new ArrayList(2); arrLst.add("yes"); > arrLst.add("no"); > arrLst.add("maybe"); >

**arguments**: String to add **returns**: nothing **behavior**: adds value to end of ArrayList; increases size if required

ArrayList arrLst = new ArrayList(2); arrLst.add("yes"); arrLst.add("no"); arrLst.add("maybe");

>

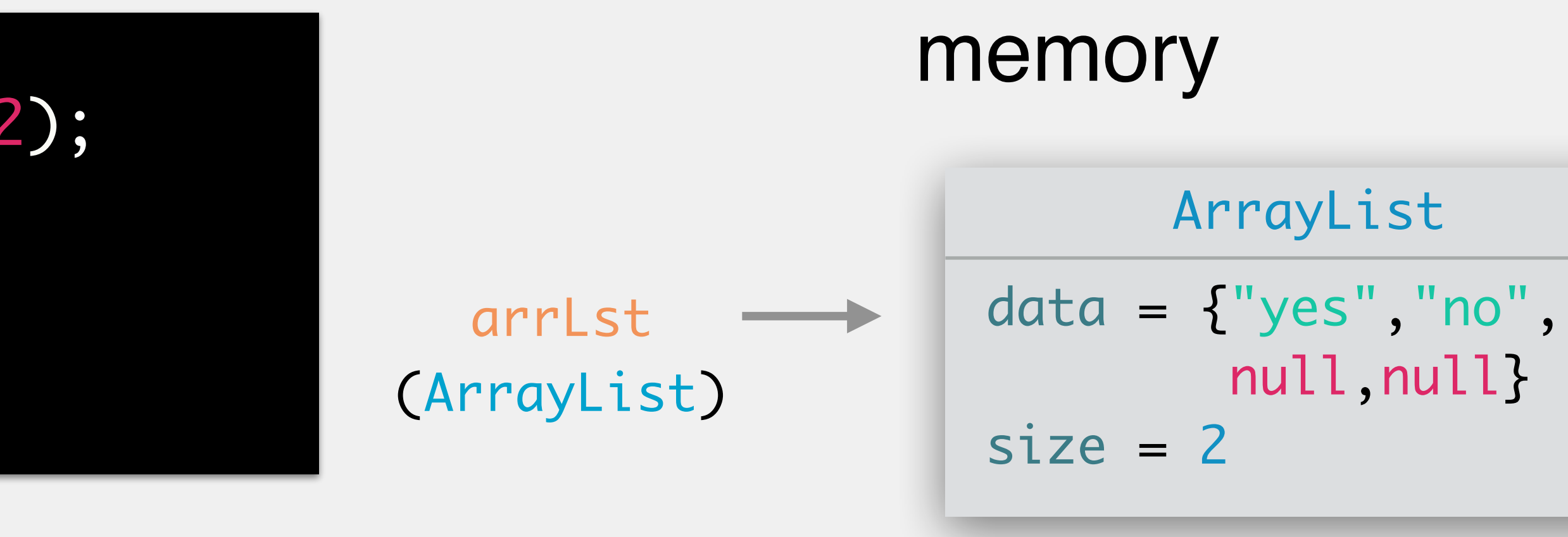

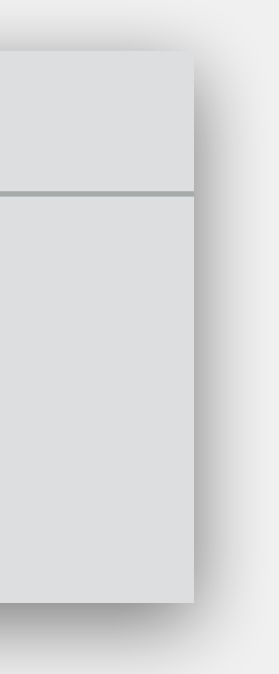

**arguments**: String to add **returns**: nothing **behavior**: adds value to end of ArrayList; increases size if required

ArrayList arrLst = new ArrayList(2); arrLst.add("yes"); arrLst.add("no"); arrLst.add("maybe");

>

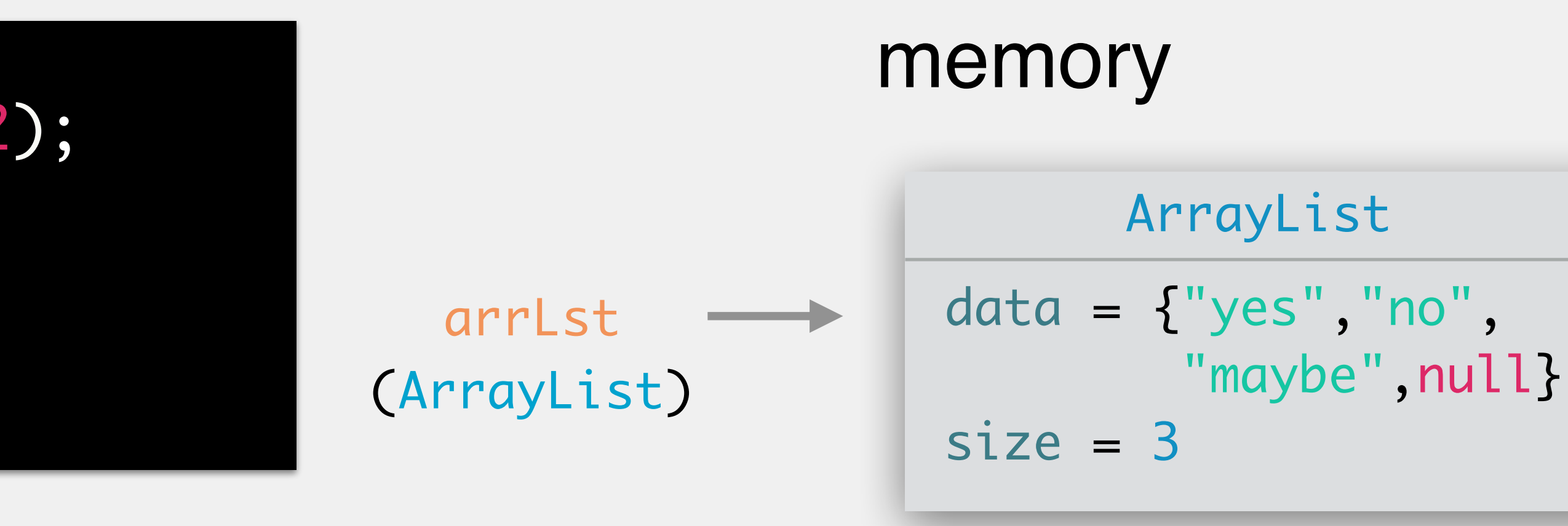

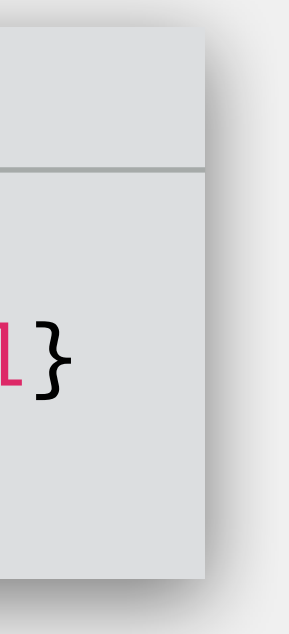

- **arguments**: index (int) position to add to, String to add **returns**: boolean as to whether the add was successful
- 

will always return true for ArrayList

size

- **throws**: IndexOutOfBoundsException if index is negative or greater than
- **behavior**: adds value to index; shifts values down; increases size if required memory

```
ArrayList arrLst = new ArrayList(2);
arrLst.add("yes");
arrLst.add("no");
arrLst.add("maybe");
arrLst.add(0, "unknown");
> size = 3
```
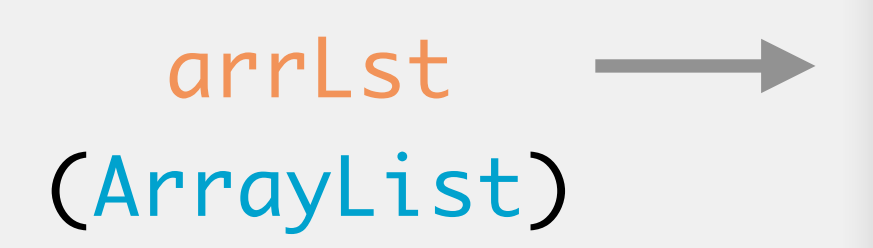

ArrayList

 $data = \{ "yes", "no",$ "maybe", null}

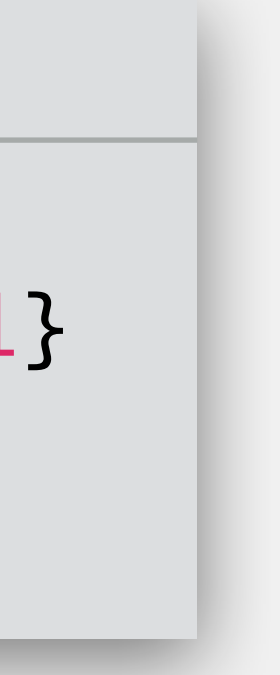

- **arguments**: index (int) position to add to, String to add **returns**: boolean as to whether the add was successful
- 

will always return true for ArrayList

```
ArrayList arrLst = new ArrayList(2);
arrLst.add("yes");
arrLst.add("no");
arrLst.add("maybe");
arrLst.add(0, "unknown");
\ge size = 4
```
size

 $data = \{$ "unknown", "yes","no", "maybe"}

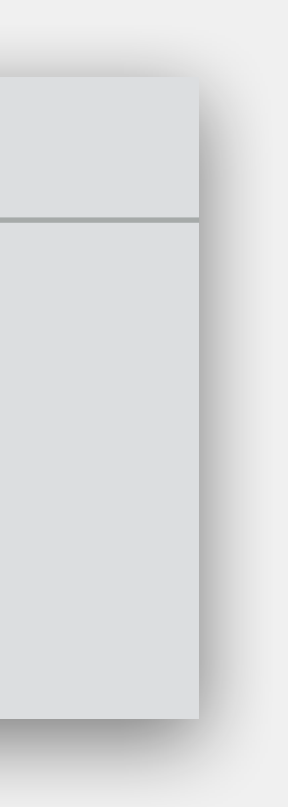

- **throws**: IndexOutOfBoundsException if index is negative or greater than
- **behavior**: adds value to index; shifts values down; increases size if required memory

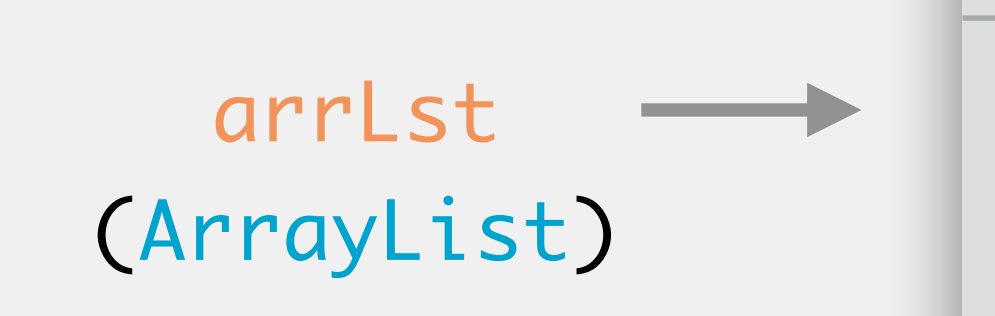

ArrayList

- Basic premise
	- create new array with size 1.5  $*$  current size
	- copy values from old array to new array
	- •point array variable to new array
- Implemented in a *private* method
	- •prevents outsiders from modifying the size, losing data
	- •will only be used internally by the class itself

# How Do We Increase The Array Length?

**arguments**: minimum capacity (int) for array's size **returns**: nothing

- 
- **behavior**: increases array length to the minimum capacity; does nothing if

minimum capacity is less than or equal to the size

# ArrayList: ensureCapacity

ArrayList arrLst = new ArrayList(2); /\* values added \*/ arrLst.ensureCapacity(9); arrLst >

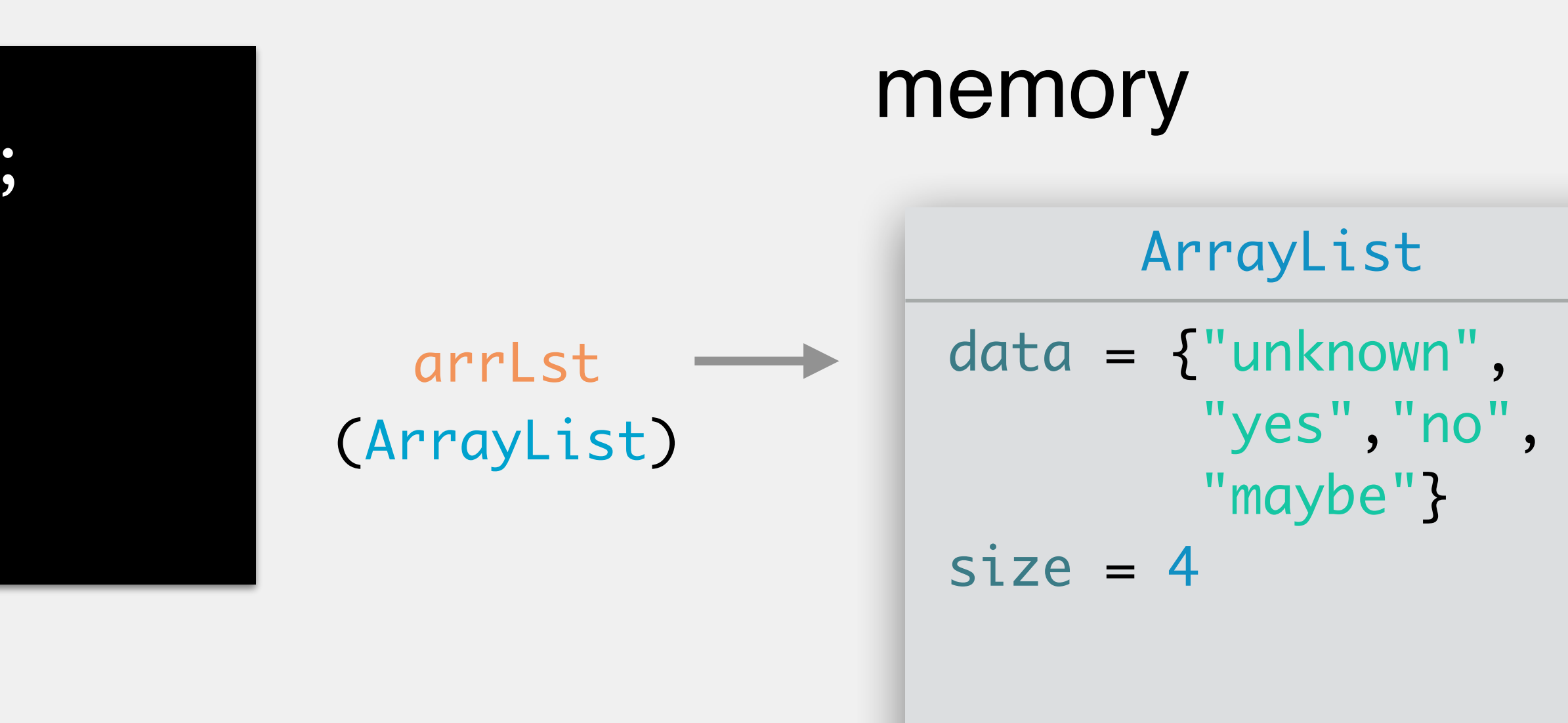

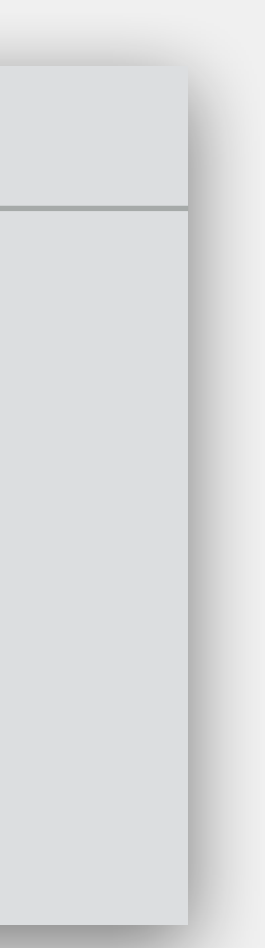

**arguments**: minimum capacity (int) for array's size **returns**: nothing

- 
- **behavior**: increases array length to the minimum capacity; does nothing if

minimum capacity is less than or equal to the size

# ArrayList: ensureCapacity

ArrayList arrLst = new ArrayList(2); /\* values added \*/ arrLst.ensureCapacity(9); entitled arrLst >

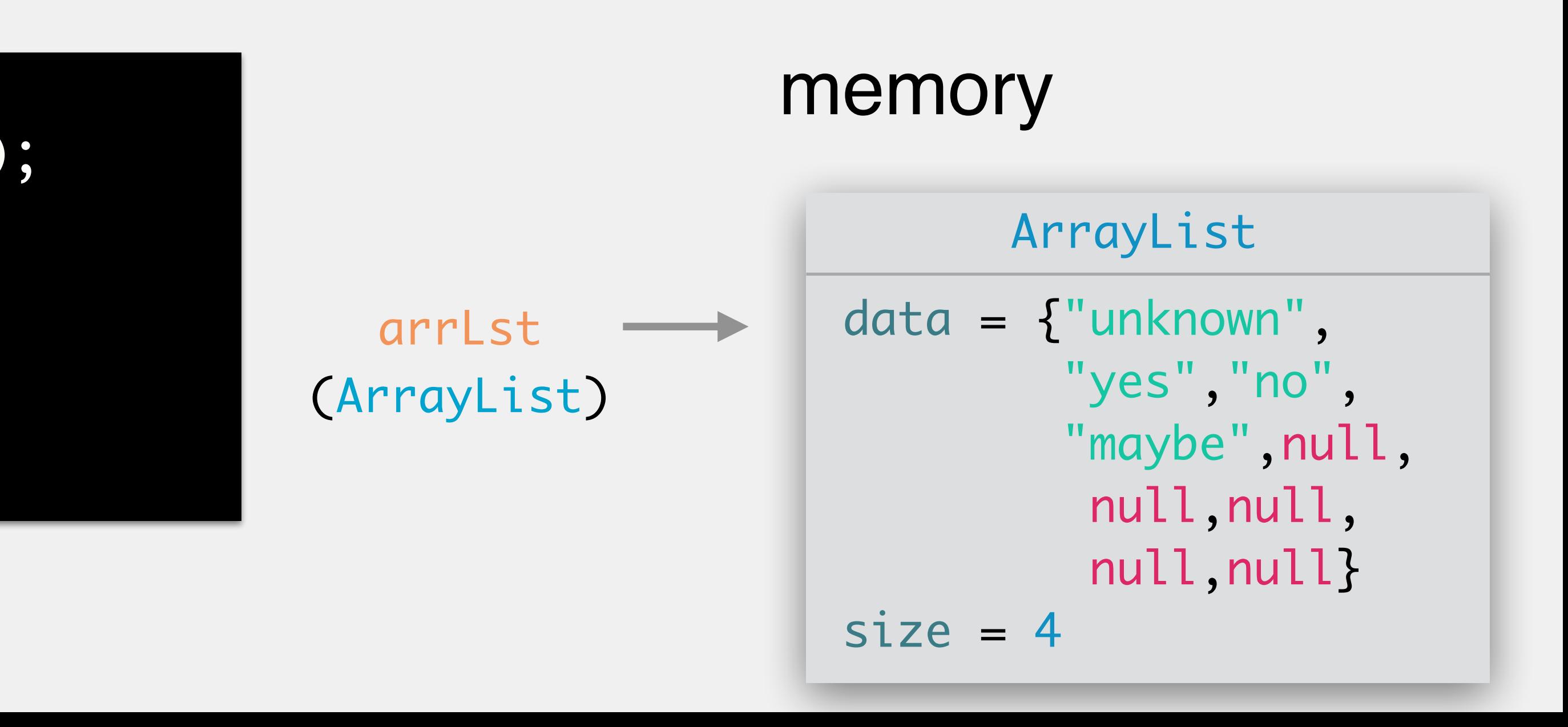

# Consider an ArrayList with an array of length 5. You want to add 100 values to it. If you do not call ensureCapacity, how many times will the array need to be increased?  $(increase is * 1.5 + 1)$

#### **7 times (length: 107)**

- Consider an ArrayList with an array of length 5. You want to add 1,000,000 values to it. If you do not call ensureCapacity, how many times will
	- the array need to be increased?

**30 times (length: 1,215,485)**

# If you **know** you will be adding lots of data, call ensureCapacity first!

prevents incremental creation/reallocation of arrays

**arguments**: none **returns**: nothing

#### **behavior**: decreases array length to match size; does nothing if array is full

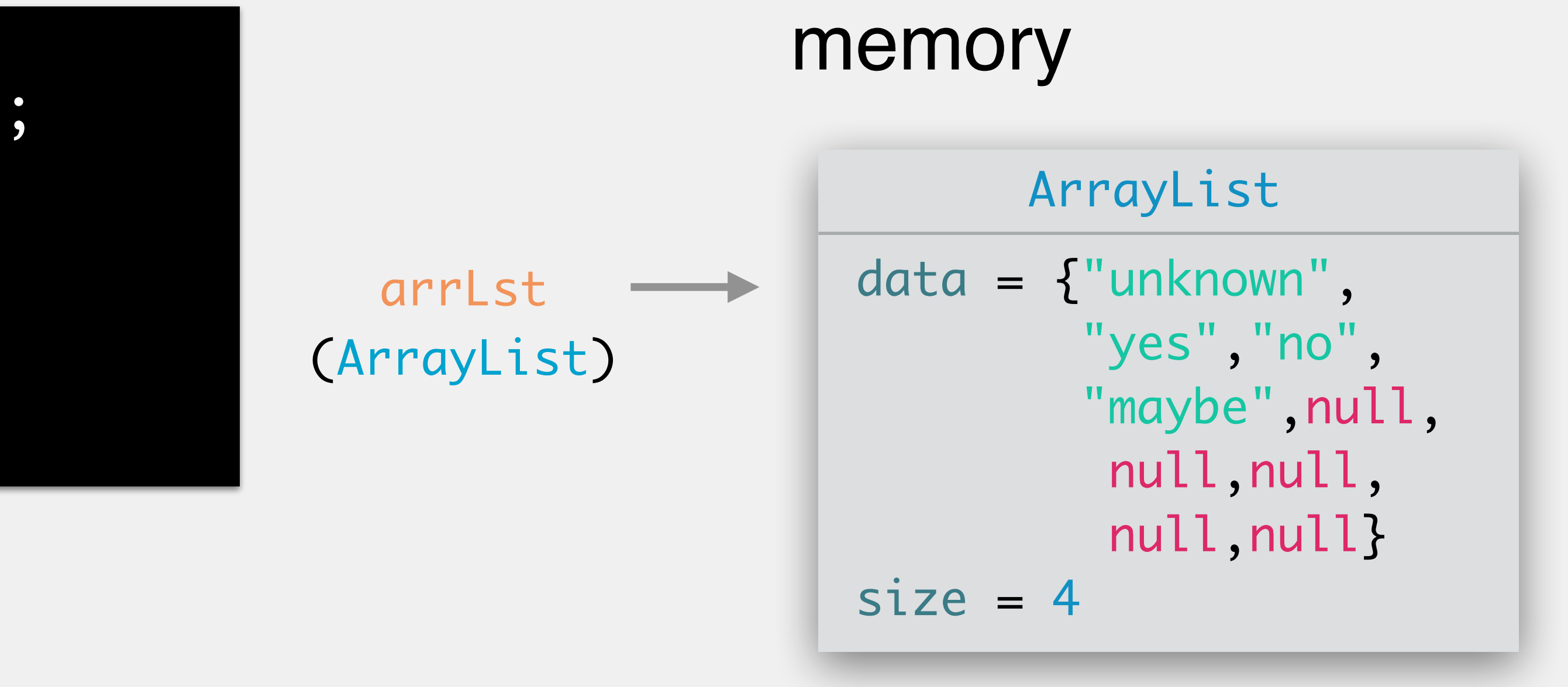

## ArrayList: trimToSize

ArrayList arrLst = new ArrayList(2); /\* values added \*/ arrLst.trimToSize(); arrLst >

#### **arguments**: none **returns**: nothing **behavior**: decreases array length to match size; does nothing if array is full

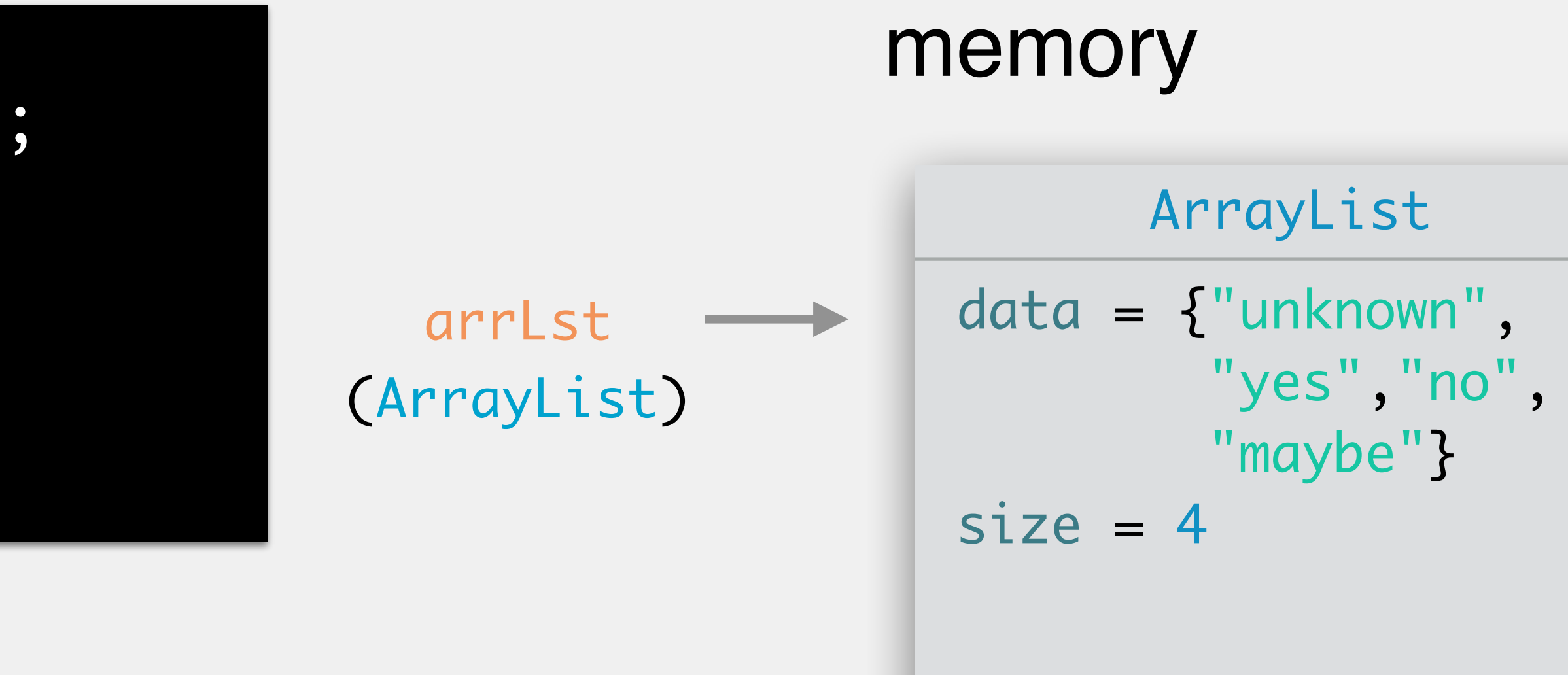

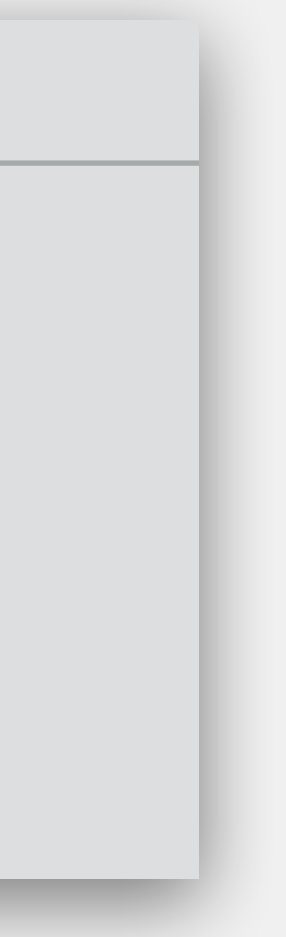

## ArrayList: trimToSize

ArrayList arrLst = new ArrayList(2); /\* values added \*/ arrLst.trimToSize(); arrLst

>

If you **know** you just deleted (relatively) lots of values, and know you won't be using the space soon, call trimToSize() afterwards!

frees up unused memory

**arguments**: index (int) position of element to remove **returns**: String of the value removed or equal to size

**behavior**: removes value at index; shifts values up

- 
- 
- **throws**: IndexOutOfBoundsException if index is negative or greater than
	-

ArrayList arrLst = new ArrayList(2); /\* values added \*/

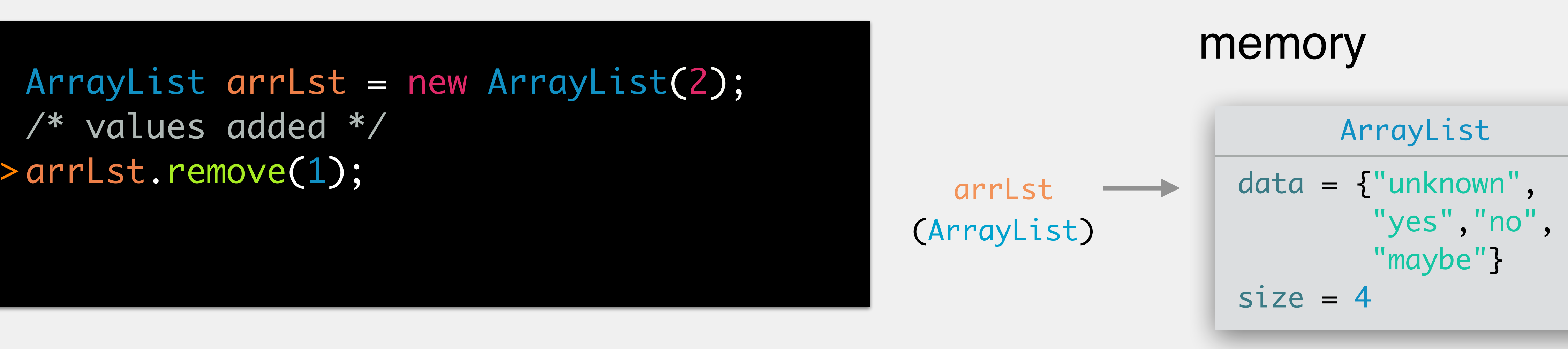

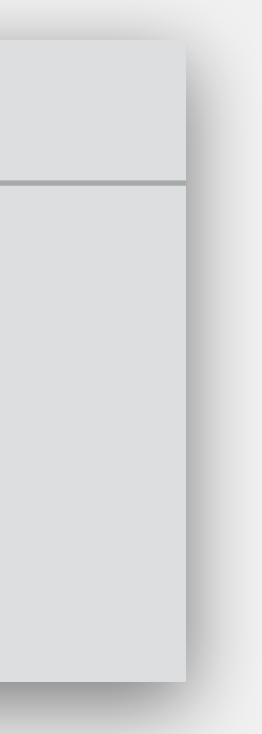

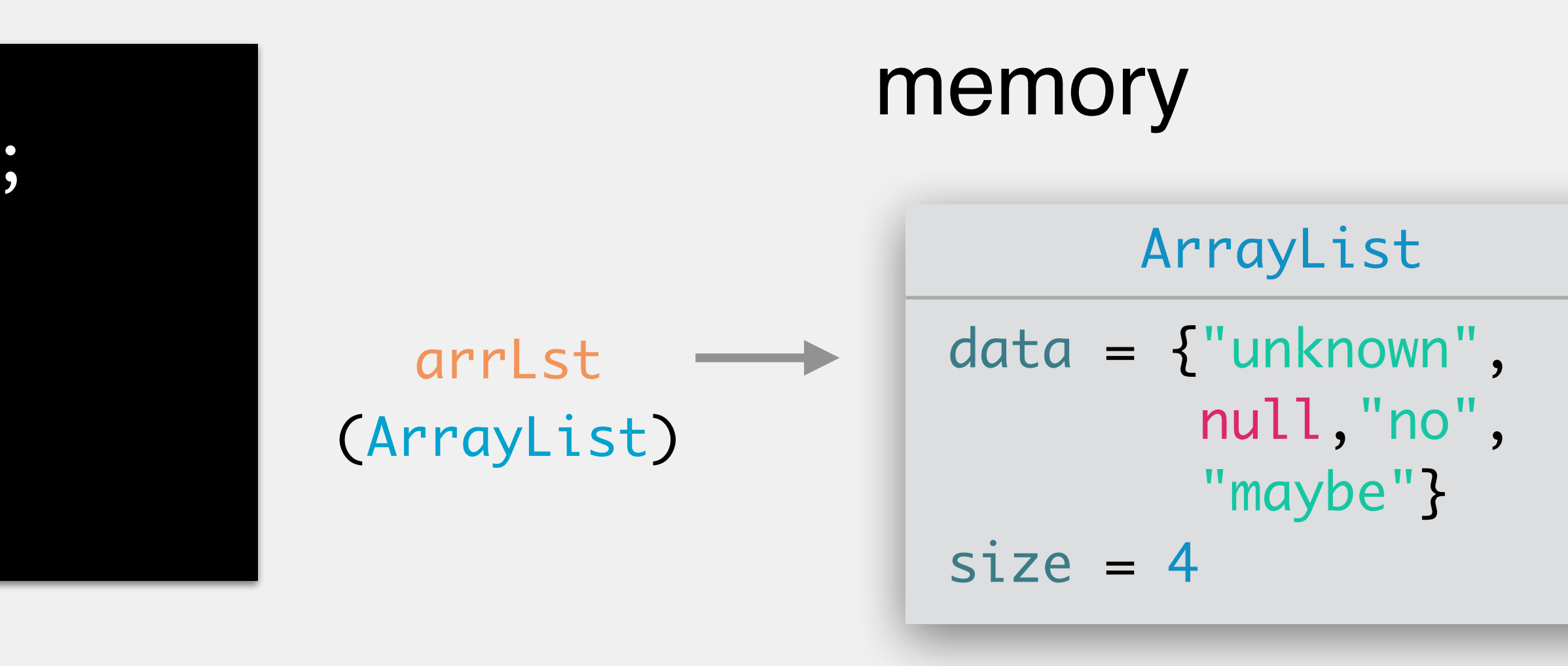

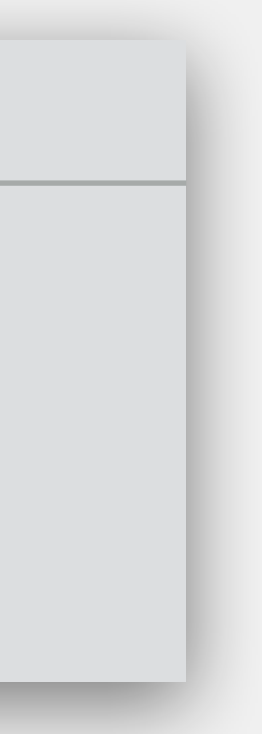

ArrayList arrLst = new ArrayList(2); /\* values added \*/ arrLst.remove(1);

>

**arguments**: index (int) position to remove **returns**: String of the value removed or equal to size

**behavior**: removes value at index; shifts values up

- 
- 
- **throws**: IndexOutOfBoundsException if index is negative or greater than
	-

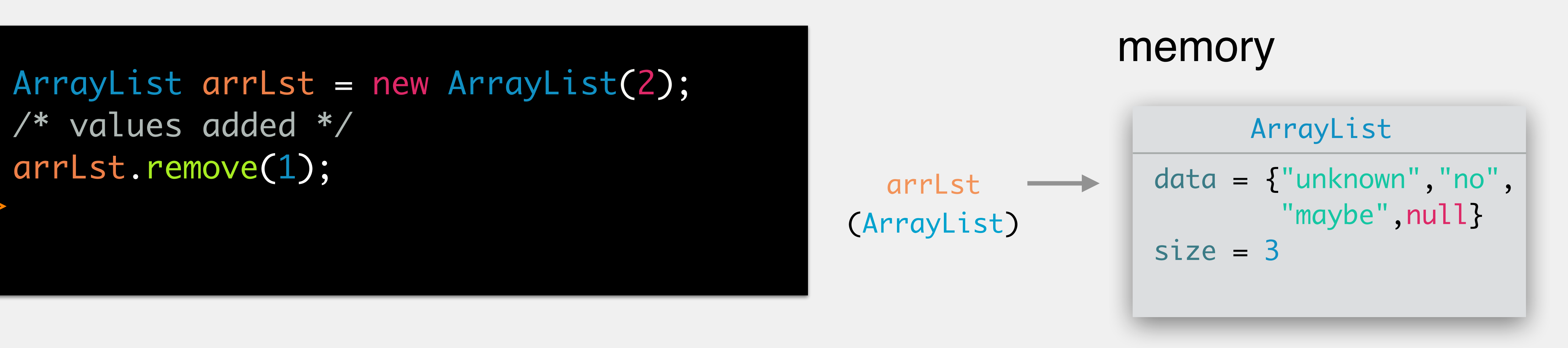

/\* values added \*/ arrLst.remove(1);

>

**arguments**: index (int) position to remove **returns**: String of the value removed or equal to size

**behavior**: removes value at index; shifts values up

- 
- 
- **throws**: IndexOutOfBoundsException if index is negative or greater than
	-

**arguments**: value (String) to remove; removes first occurrence **returns**: boolean indicating whether or not the list changed **behavior**: removes first occurrence of value; shifts values up

ArrayList arrLst = new ArrayList(2); /\* values added \*/

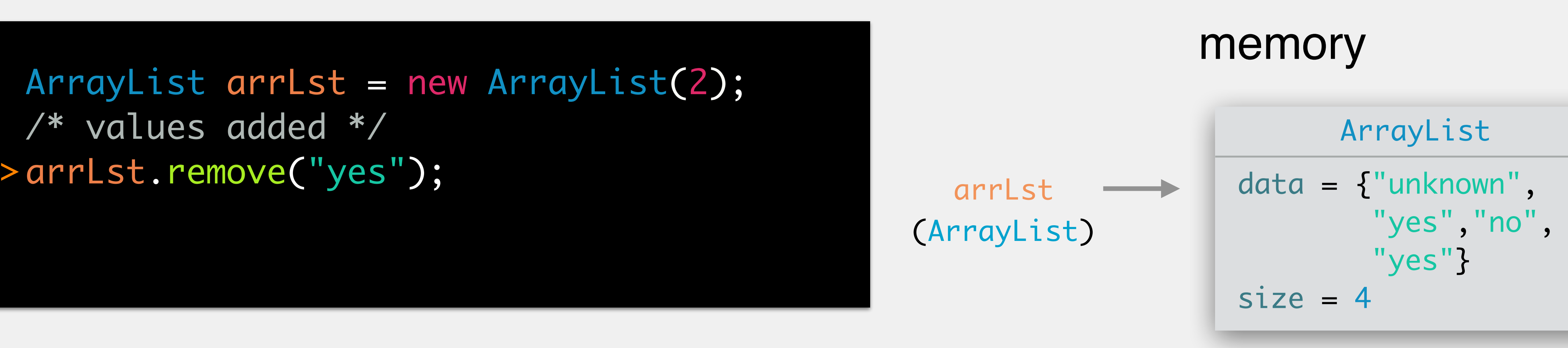

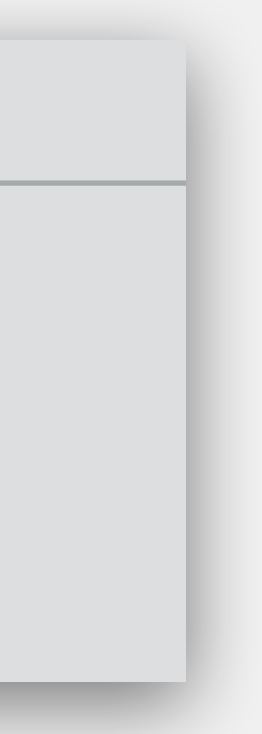

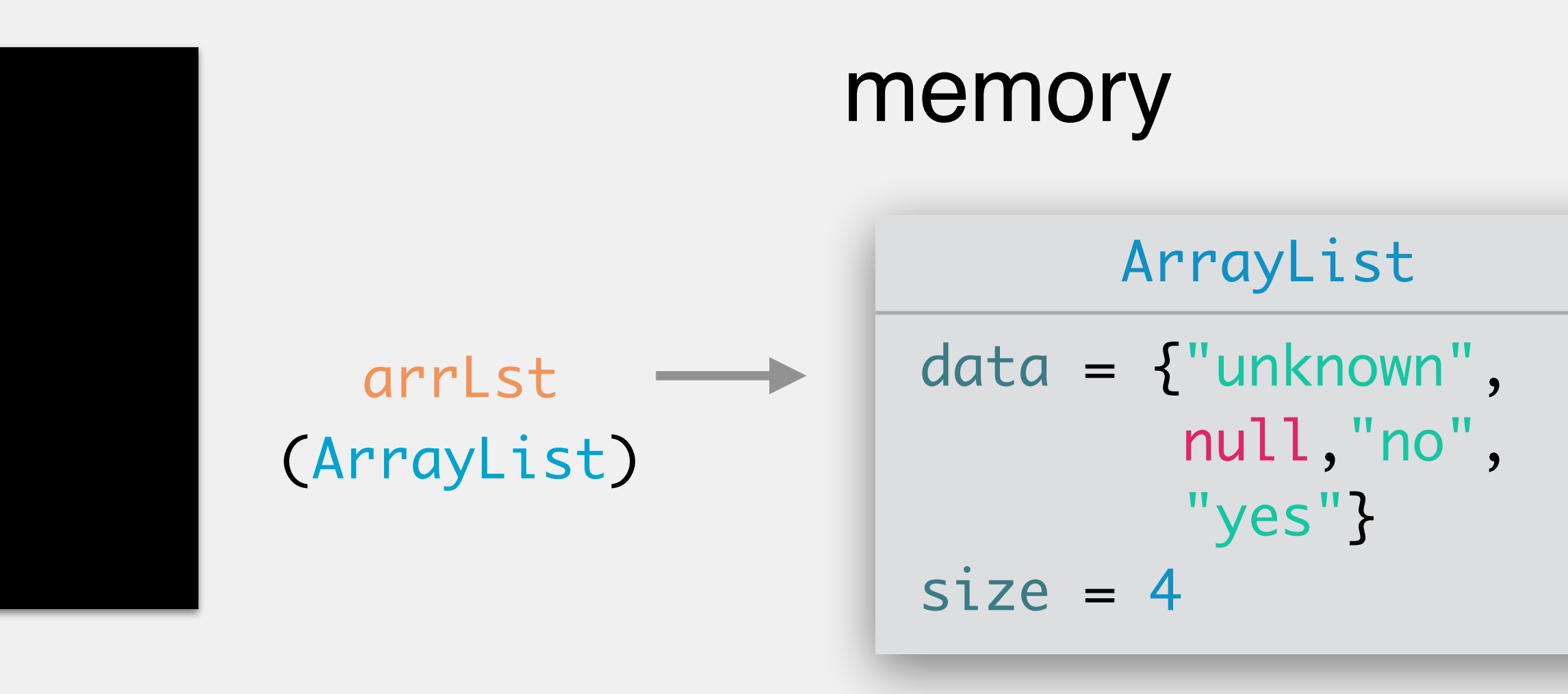

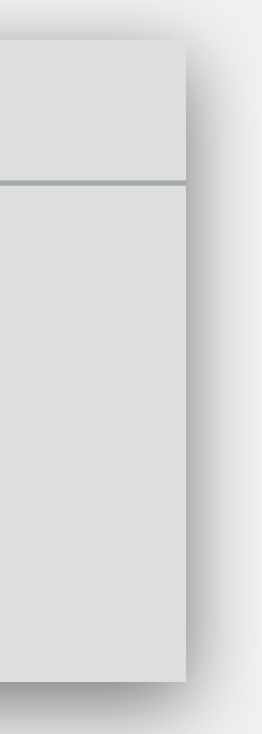

>

ArrayList arrLst = new ArrayList(2); /\* values added \*/ arrLst.remove("yes");

**arguments**: value (String) to remove; removes first occurrence **returns**: boolean indicating whether or not the list changed **behavior**: removes first occurrence of value; shifts values up

>

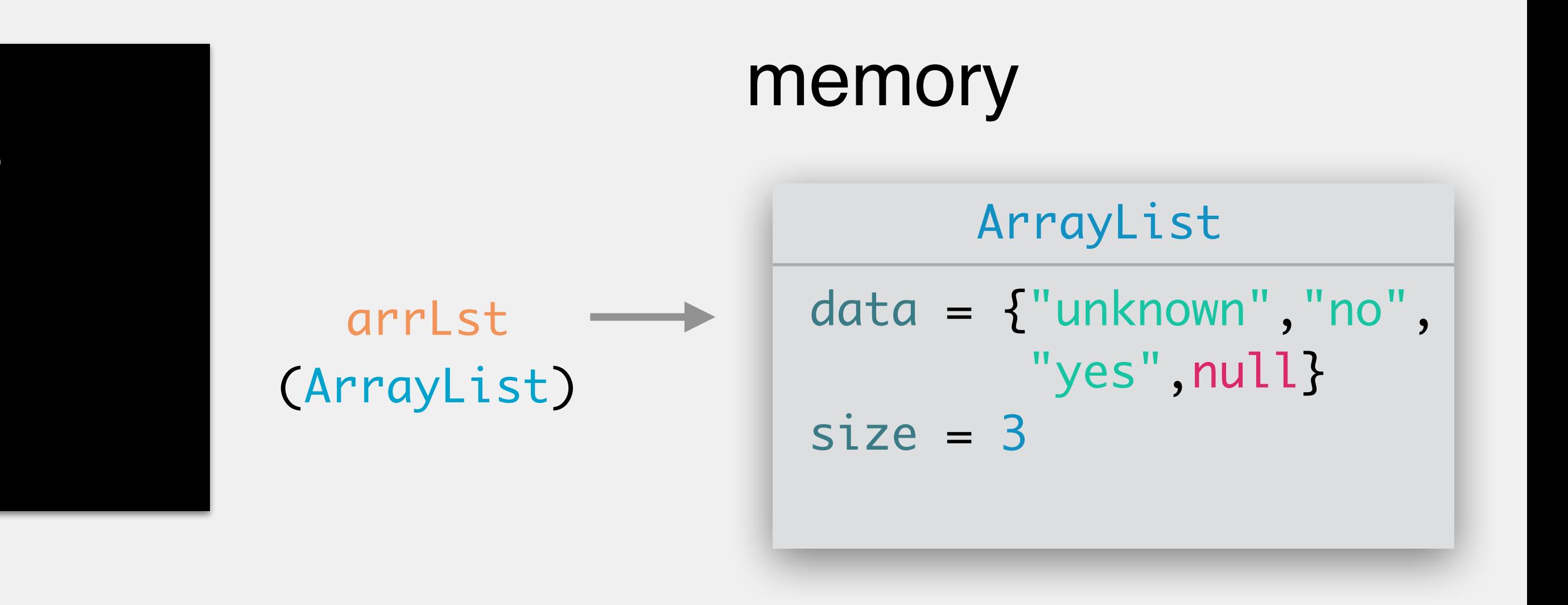

**arguments**: value (String) to remove; removes first occurrence **returns**: boolean indicating whether or not the list changed **behavior**: removes first occurrence of value; shifts values up

ArrayList arrLst = new ArrayList(2); /\* values added \*/ arrLst.remove("yes");

Write code for the following ArrayList methods:

public int size()

returns the size of the array list

public boolean isEmpty()

returns true if the list if empty, false if not

public void clear()

resets every value in the array to null; isEmpty() should be true after executing this method

public String get(int index)

returns the value at the specified index; throws an IndexOutOfBoundsException if the index is outside the appropriate bounds

## Exercise: ArrayList Methods

Write code for the following ArrayList methods: public String set(int index, String s) replaces the value at index with s; returns the string originally stored at index public boolean contains(String s) returns true if s is contained in the list, false if not public int indexOf(String s) returns the index of the first occurrence of s; returns -1 if the string does not exist in the list public int lastIndexOf(String s) returns the index of the last occurrence of s; returns -1 if the string does not exist in the list

- 
- 
- 
- 
- 
- 
- 

#### Exercise: ArrayList Methods